# **HFT Book Builder**

# **Implemented on DE1-SOC FPGA board**

Shivam Shekhar [\(ss6960@columbia.edu\)](mailto:ss6960@columbia.edu) Choka Thenappan [\(ct3185@columbia.edu\)](mailto:ct3185@columbia.edu) Ameya Keshava Mallya [\(am6024@columbia.edu\)](mailto:am6024@columbia.edu)

Guided by Prof. Stephen Edwards Vasileios Panousopoulos Department of Computer Engineering, Columbia University, New York

May 12th, 2024

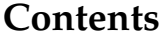

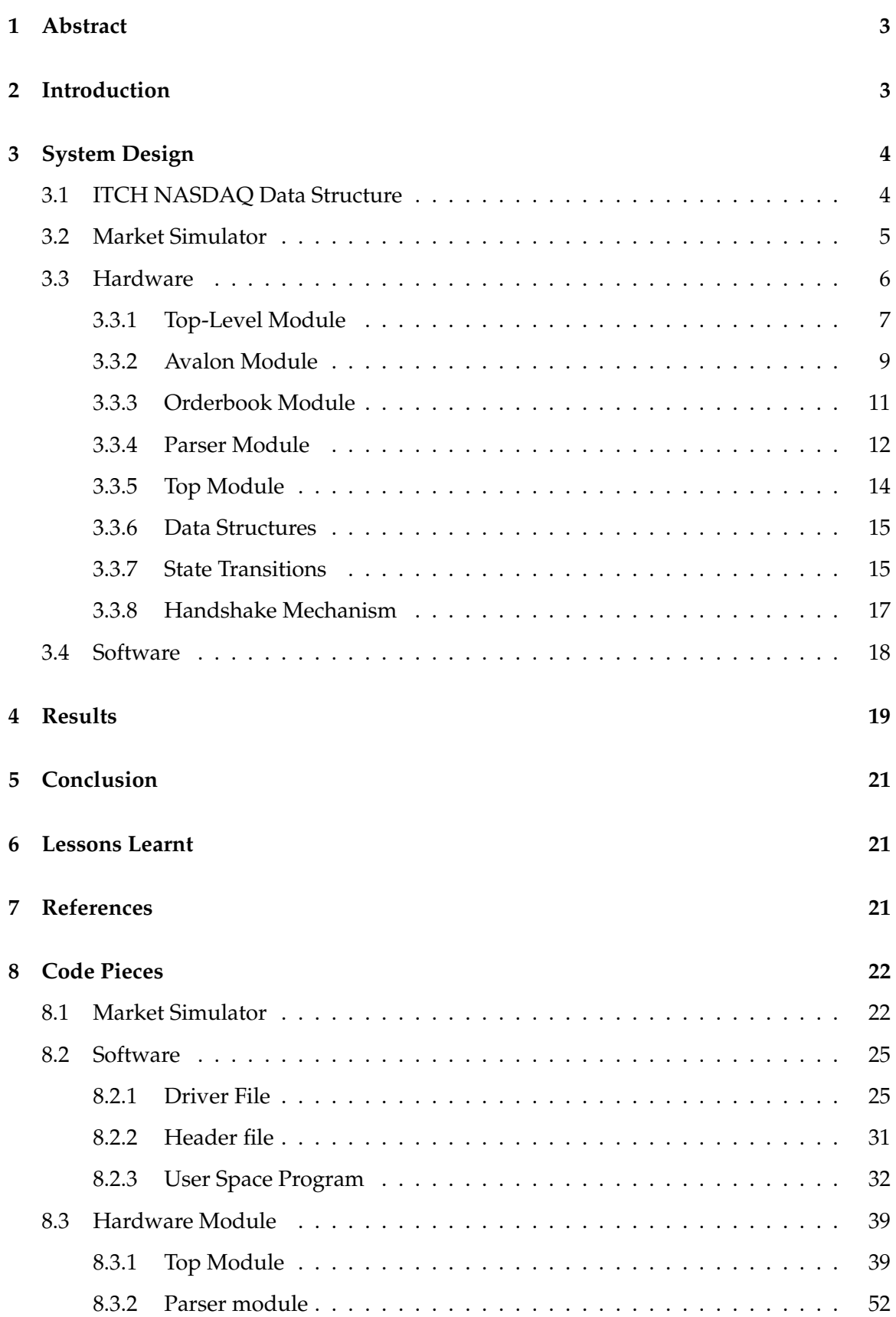

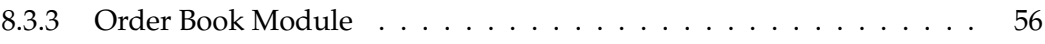

## <span id="page-3-0"></span>**1 Abstract**

Our project focuses the implementation of a Book Builder system on a DE1-SOC FPGA board. We start by transmitting simulated market data to the FPGA board, which then efficiently stores this data in its onboard memory registers. Leveraging this stored data, the FPGA actively processes and analyzes it to generate books for the known stocks in the form of a hardware linked-list. Our paper delves into the architecture and implementation details of this FPGA-based Book Builder, highlighting its efficiency and its potential impact on financial market analysis.

# <span id="page-3-1"></span>**2 Introduction**

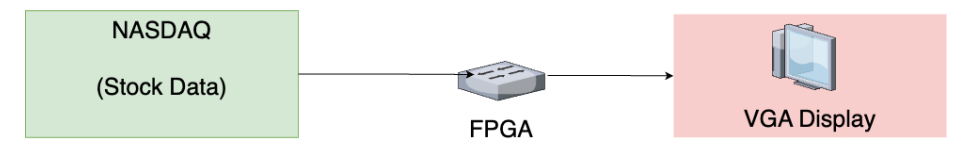

Figure 1: Overview

The Book Builder system tailored for real-time order book generation for specific sets of stocks, primarily aimed at financial institutions like banks. This system efficiently tracks the most recent bidding prices in real-time, catering to the dynamic nature of modern electronic markets. By consuming substantial volumes of market data, the Book Builder outputs an order book that filters out large amounts of information to focus solely on the most important details.

Given the high packet rate flow of modern electronic markets, ensuring minimal latency and deterministic behavior is crucial to mitigate the risk of data loss. Software implementations fall short in this regard due to it being susceptible to packet loss and latency issues.

To address these concerns, leveraging an Ethernet-enabled FPGA proves to be a more suitable approach. By harnessing the parallel processing capabilities inherent in FPGA architecture, we aim to develop a Book Builder system that excels in terms of low latency, determinism, and reliability, offering a robust solution for real-time order book generation in dynamic financial markets.

# <span id="page-4-0"></span>**3 System Design**

### <span id="page-4-1"></span>**3.1 ITCH NASDAQ Data Structure**

The ITCH protocol, developed by NASDAQ, provides real-time information about market events, such as order additions, modifications, executions, and cancellations. The ITCH data structure is designed to be compact and efficient, enabling fast dissemination and processing of market data. The ITCH data structure consists of a series of binary messages, where each message represents a specific market event. Each message is composed of a fixed-length header followed by a variable-length body. The header contains information such as the message type, timestamp, and message length, while the body contains the actual data payload specific to the message type. Table [1](#page-4-2) presents the key data types and their corresponding byte sizes used in the ITCH data structure. The ITCH data structure

<span id="page-4-2"></span>

| Data Type     | <b>Byte Size</b> | <b>Type</b>     | <b>Value Meaning</b>              |
|---------------|------------------|-----------------|-----------------------------------|
| Message       |                  | 8'hA            | Add order                         |
| Timestamp     | 4                | 32'h0300        | Time that order happened          |
| Order number  | $\overline{4}$   | 32'h03BA        | Unique value to distinguish order |
| Buy or sell   | 1/8              | 1 <sub>h1</sub> | A Buy order                       |
| <b>Shares</b> | $\overline{4}$   | 32'h01BB        | The total number of shares        |
| Stock Symbol  | 8                | 64"h0AAB_2341   | Which stock the order concerns    |
| Price         | 4                | 32'hBABB        | The price offered to buy          |

Table 1: ITCH Data Structure

employs a binary format to minimize the message size and reduce network bandwidth usage. Each field in the message is represented using a specific data type and allocated a fixed number of bytes. Let's discuss each data type in detail:

- **Message Type**: A single byte is used to identify the type of market event associated with the message. Different message types are assigned unique code values. For example, "A" may represent an order addition, "E" may represent an order execution, and "D" may represent an order deletion.
- **Timestamp**: The timestamp field occupies 8 bytes and represents the time at which the market event occurred. It is typically expressed in nanoseconds since midnight.
- **Order Reference Number**: An 8-byte field is used to uniquely identify each order in the system. It allows tracking the lifecycle of an order from its submission to its execution or cancellation.
- **Buy/Sell Indicator**: A single byte is used to indicate whether an order is a buy (0) or sell (1) order.
- **Shares**: The number of shares associated with an order is represented using 4 bytes. It specifies the quantity of the security being bought or sold.
- **Stock Symbol**: The stock symbol field occupies 8 bytes and uniquely identifies the security instrument associated with the order.
- **Price**: The price field is represented using 4 bytes and specifies the price at which the order is to be executed. It is typically expressed in a fixed-point format with a specific number of decimals.
- **Match Number**: An 8-byte match number is assigned to each executed order, allowing the tracking of trade activities.

The ITCH data structure is designed to be parsed and processed efficiently by trading systems. The fixed-length fields allow for quick extraction of relevant information from the messages. The compact binary representation reduces the overall message size, enabling faster transmission and lower latency in real-time trading environments.

### <span id="page-5-0"></span>**3.2 Market Simulator**

The Python code developed for market simulation utilizes socket programming to establish a connection between a client and a server. The code begins by importing essential libraries, including the socket library, which enables network communication. The IP address and port number of the FPGA server to which the client will connect are defined. The socket.socket() function is used to create a socket object, specifying the address family (AF\_INET for IPv4) and socket type (SOCK\_STREAM for TCP). The connect () method is then called on the socket object to establish a connection with the server using the provided IP address and port number.

To keep track of the order reference numbers of existing orders, a list called existing orders is maintained. The generate message () function plays a crucial role in generating random messages representing market orders. It takes an order book id int parameter to determine the stock symbol for the order. Inside the generate message() function, various fields of the order message are randomly generated, such as the message type (0x53 for new order, 0x44 for delete order, 0x45 for execute order), order reference number, transaction ID, side, quantity, price, and yield value. The stock symbol is selected based on the

order book id int parameter.

If the message type is 0x44 (delete order), an existing order reference number is randomly chosen from the existing orders list and removed from the list. If there are no existing orders, the message type is changed to 0x53 (new order). For new orders (0x53), a unique order reference number is generated and added to the existing orders list. The generated order message is then packed into a binary format using the struct.pack() function, specifying the format string and the corresponding values for each field. To simulate different stocks, the code iterates over a range of order book IDs (0 to 3). For each order book ID, an initial message is generated and sent using the generate message () function and the sendall() method of the socket object. A loop is then executed 1000 times for each order book ID. In each iteration, a new message is generated using generate message(), and the binary representation of the message is printed to the console. The message is sent to the server using sendall().

After sending all the messages, the close () method is called on the socket object to gracefully close the connection.

Sample market data sent:

Order Book ID: 0 53 12 34 56 78 B7 57 40 AE C4 90 C7 06 00 00 00 00 42 00 00 00 64 00 00 00 00 00 00 00 18 00 00 00 05 00 00 00 05 41 41 50 4C 45 00 00 00 53 12 34 56 78 7C DC DF F4 AF 52 34 FF 00 00 00 00 42 00 00 00 64 00 00 00 00 0 53 12 34 56 78 4F 08 D1 F8 FC 36 40 74 00 00 00 00 42 00 00 00 64 00 00 00 00 0 44 12 34 56 78 7C DC DF F4 3C 68 E1 1A 00 00 00 00 42 00 00 00 64 00 00 00 00 0 53 12 34 56 78 94 67 20 B7 A1 4E 57 67 00 00 00 00 42 00 00 00 64 00 00 00 00 0 45 12 34 56 78 00 00 00 00 F4 9E 39 FF 00 00 00 00 42 00 00 00 64 00 00 00 00 0

#### <span id="page-6-0"></span>**3.3 Hardware**

The order book system follows a modular design approach, with each module having a specific responsibility. The top-level modules handle the overall system integration and provide the necessary interfaces.

The parser module is responsible for parsing the input buffer and extracting the relevant information. It generates the control signals and activates the appropriate stock based on the parsed data.

The order book module is the core component of the system, managing the orders for a single stock. It maintains the order memory, handles the addition, deletion, and decrease of orders, and keeps track of the maximum order.

The top module acts as an intermediary, connecting the parser module to the order book instances. It also generates the system free signal based on the ready signals from the order book instances.

The system uses a memory-based approach to store the orders, allowing for efficient insertion, deletion, and searching operations. The use of separate instances of the order book module for each stock enables parallel processing and independent management of orders for different stocks.

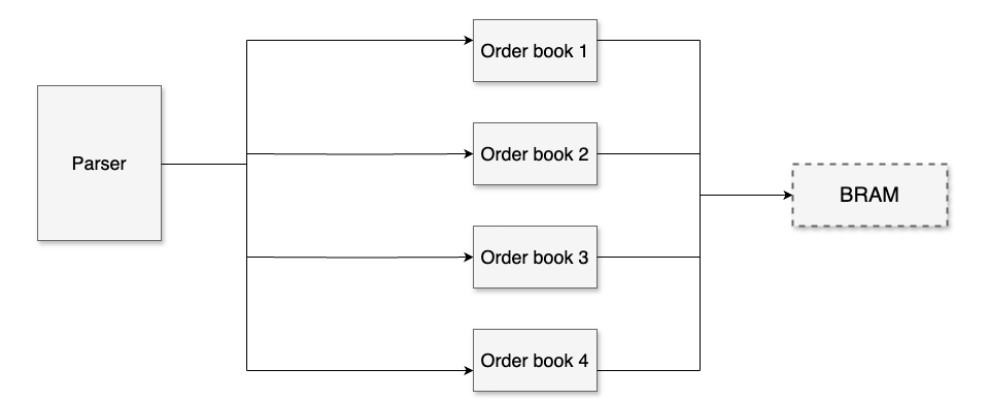

Figure 2: Block Diagram

### <span id="page-7-0"></span>**3.3.1 Top-Level Module**

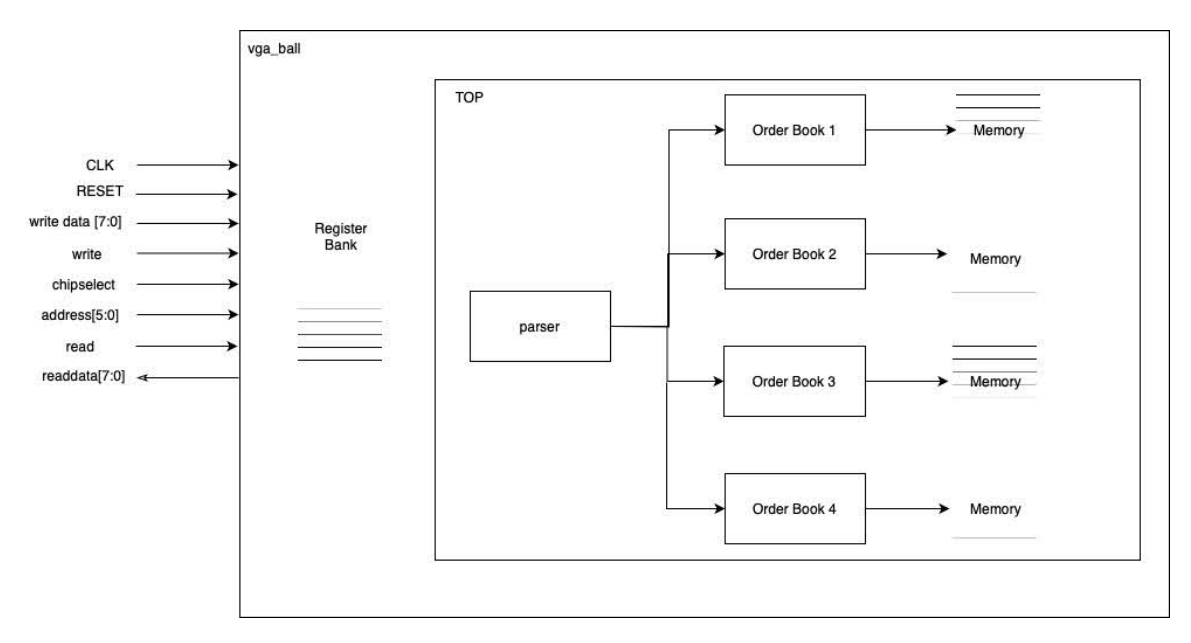

Figure 3: Top Module

The full top module serves as the top-level entity of the order book system. It instan-

tiates two instances of the top module, one for the bid side and one for the ask side. The module takes in a clock signal (clk), a reset signal (resetn), a buffer\_not\_empty signal indicating the presence of data in the input buffer, and a 320-bit wide input buffer (ff buffer).

The full top module assigns the bid buffer not empty and ask buffer not empty signals based on the content of the ff buffer. It checks if the bits [151:144] of the ff buffer match specific values (8'h42 for bid and 8'h44 for ask) and if the buffer not empty signal is asserted.

The module outputs the system free signal, which indicates whether the system is ready to accept new orders, and various output registers for the maximum order IDs, quantities, and prices for both the bid and ask sides.

Module interface:

```
module full_top(
input clk ,
input resetn ,
input buffer_not_empty,
input [319:0] ff_buffer,
output reg system_free,
output reg [31:0] bid_max_order_id_1,
output reg [31:0] bid_max_quantity_1,
output reg [63:0] bid_max_price_1,
output reg [31:0] bid_max_order_id_2,
output reg [31:0] bid_max_quantity_2,
output reg [63:0] bid_max_price_2,
output reg [31:0] bid_max_order_id_3,
output reg [31:0] bid_max_quantity_3,
output reg [63:0] bid_max_price_3,
output reg [31:0] bid_max_order_id_4,
output reg [31:0] bid_max_quantity_4,
output reg [63:0] bid_max_price_4,
output reg [31:0] ask_max_order_id_1,
output reg [31:0] ask_max_quantity_1,
```

```
output reg [63:0] ask_max_price_1,
output reg [31:0] ask_max_order_id_2,
output reg [31:0] ask_max_quantity_2,
output reg [63:0] ask_max_price_2,
output reg [31:0] ask_max_order_id_3,
output reg [31:0] ask_max_quantity_3,
output reg [63:0] ask_max_price_3,
output reg [31:0] ask_max_order_id_4,
output reg [31:0] ask_max_quantity_4,
output reg [63:0] ask_max_price_4,
) ;
```
#### <span id="page-9-0"></span>**3.3.2 Avalon Module**

The avalon module is a new top-level module that instantiates the full top module. It provides an interface with individual byte-wide inputs for the ff buffer, making it easier to connect to other modules or systems.

The avalon module also performs some signal conversions. It inverts the reset signal to match the active-low resetn signal used in the full top module. The output signals from the full top module, such as max order id, max quantity, and max price, are connected to the corresponding output ports of the avalon module.

Module interface:

**module** avalon (

```
input clk ,
input reset,
input buffer not empty ,
input [7:0] ff\_buffer\_0,
input [7:0] ff_buffer_1,
input [7:0] ff_buffer_2,
input [7:0] ff_buffer_3,
input [7:0] ff_buffer_4,
input [7:0] ff-buffer-5,
input [7:0] ff_buffer_6,
input [7:0] ff_buffer_7,
```
 $input$  [7:0] ff buffer  $-8$ ,  $input$   $[7:0]$   $ff_buffer_9$ , **input** [7:0] ff\_buffer\_10, **input** [7:0] ff\_buffer\_11, **input** [7:0] ff\_buffer\_12, **input** [7:0] ff-buffer-13,  $input$   $[7:0]$   $ff_buffer_14$ , **input** [7:0] ff\_buffer\_15, **input** [7:0] ff\_buffer\_16, **input** [7:0] ff\_buffer\_17, **input** [7:0] ff\_buffer\_18, **input** [7:0] ff\_buffer\_19, **input** [7:0] ff\_buffer\_20, **input** [7:0] ff\_buffer\_21, **input** [7:0] ff-buffer-22, **input** [7:0] ff\_buffer\_23, **input** [7:0] ff\_buffer\_24, **input** [7:0] ff\_buffer\_25, **input** [7:0] ff\_buffer\_26, **input** [7:0] ff\_buffer\_27, **input** [7:0] ff\_buffer\_28, **input** [7:0] ff\_buffer\_29, **input** [7:0] ff\_buffer\_30, **input** [7:0] ff-buffer-31, **input** [7:0] ff\_buffer\_32, **input** [7:0] ff\_buffer\_33, **input** [7:0] ff\_buffer\_34, **input** [7:0] ff\_buffer\_35, **input** [7:0] ff\_buffer\_36, **input** [7:0] ff\_buffer\_37, **input** [7:0] ff\_buffer\_38, **input** [7:0] ff\_buffer\_39, **input** [7:0] ff\_buffer\_40,

```
output logic system free,
output logic [7:0] max_order_id_1,
output logic [7:0] max<sub>-quantity<sub>-1</sub>,</sub>
output logic [7:0] max_price_1,
output logic [7:0] max_order_id_2,
output logic [7:0] max_quantity_2,
output logic [7:0] max_price_2,
output logic [7:0] max_order_id_3,
output \log i [7:0] max_quantity_3,
output logic [7:0] max_price_3,
output logic [7:0] max_order_id_4,
output logic [7:0] max<sub>-quantity<sub>-4</sub>,</sub>
output logic [7:0] max_price_4
```

```
) ;
```
#### <span id="page-11-0"></span>**3.3.3 Orderbook Module**

The order book module implements the core functionality of managing orders for a single stock. It maintains an internal memory to store the orders and provides an interface to add, delete, and decrease orders.

The module has input signals as such, the clock (clk), reset (resetn), a valid signal indicating the presence of a new request, an order ID (order id), a quantity (quantity), a price (price), and a request type (req type). The request type indicates the operation to be performed (add, delete, or decrease order).

The order book module uses a memory array (memory) to store the orders. Each entry in the memory consists of 128 bits, divided into the order ID (32 bits), quantity (32 bits), and price (64 bits). The module also maintains a pointer (pointer) to keep track of the current position in the memory.

The module has different states (defined using parameters) to control its operation. The states include IDLE, ADD ORDER, DELETE ORDER, SHIFT BOOK, FIND MAX, and DECREASE ORDER. The module transitions between these states based on the input signals and the current state.

When an order is added (ADD ORDER state), the module appends the order to the memory and updates the pointer. If the added order has a price higher than the current maximum price, the module updates the max\_order\_id, max\_quantity, and max\_price registers.

When an order is deleted (DELETE ORDER state), the module searches for the order in the memory based on the order ID. If found, it shifts the subsequent orders to fill the gap and updates the pointer accordingly. If the deleted order was the maximum order, the module transitions to the FIND MAX state to find the new maximum order.

When an order is decreased (DECREASE ORDER state), the module searches for the order in the memory based on the order ID and reduces its quantity by the specified amount. If the quantity becomes zero or less, the order is effectively deleted.

The order book module outputs the maximum order ID (max\_order\_id), quantity (max\_quantity), and price (max price) for the stock it manages. It also provides a ready signal to indicate when it is ready to accept new requests.

Module interface:

```
module order book (
input clk ,
input resetn ,
input valid ,
input [31:0] order_id,
input [31:0] quantity,
input [63:0] price,
input [2:0] req_type,
output reg [31:0] max_order_id,
output reg [31:0] max<sub>-quantity,</sub>
output reg [63:0] max_price,
output reg ready
) ;
```
### <span id="page-12-0"></span>**3.3.4 Parser Module**

The parser module is responsible for parsing the input buffer (ff buffer) and extracting the relevant information, such as the order ID, quantity, price, and stock ID. It generates the appropriate control signals and activates the corresponding stock based on the parsed information.

The parser module takes the 320-bit wide ff buffer as input and outputs the parsed order

ID (out\_order\_id), quantity (out\_quantity), price (out\_price), and a 12-bit stock activation signal (stock activate).

Inside the module, the input buffer is split into various fields using assign statements. The req type (request type) is extracted from bits [319:312], the stock id from bits [183:152], the order id from bits [247:216], the quantity from bits [143:112], the price from bits [111:48], and the side (bid or ask) from bits [151:144].

The parser module generates the stock activate signal based on the stock id and the request type. It uses a combination of if statements and predefined macros to set the appropriate bits in the stock activate signal. For example, if the stock id matches STOCK1 and the request type is REQ TYPE ADD, the module sets the corresponding bit in stock activate to activate the addition operation for STOCK1.

The parsed information (order id, quantity, price) and the stock activate signal are outputted from the parser module to be used by other modules in the system.

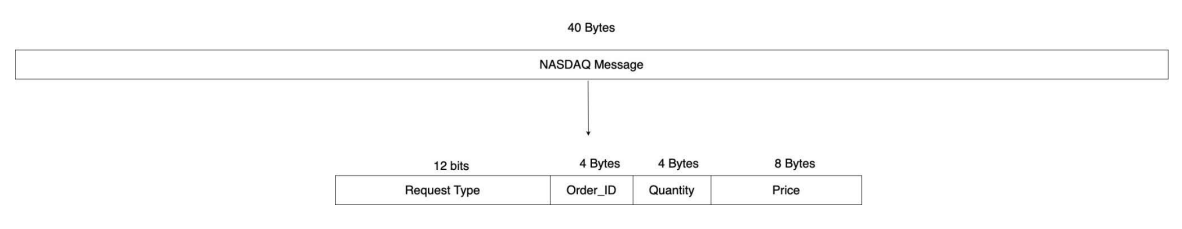

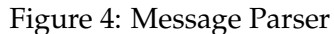

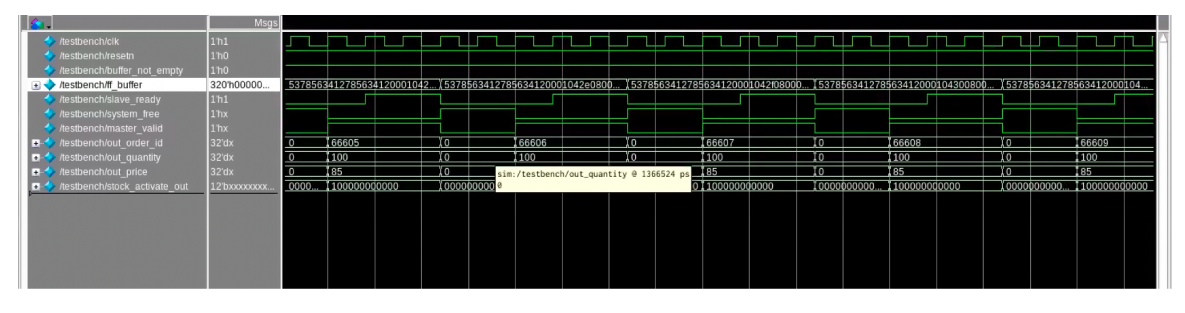

Figure 5: Parser Wave

Module interface:

```
module parser (
input [319:0] ff_buffer,
output reg [31:0] out_order_id,
output reg [31:0] out_quantity,
output reg [63:0] out_price,
output reg [11:0] stock_activate
```
### <span id="page-14-0"></span>**3.3.5 Top Module**

The top module instantiates the parser module and four instances of the order book module, one for each stock. It serves as an intermediate layer between the parser and the order book modules.

The top module takes in the clock (clk), reset (resetn), buffer\_not\_empty signal, and the input buffer (ff buffer). It outputs the system free signal and the maximum order information (order ID, quantity, price) for each stock.

The module connects the outputs of the parser module (order id p, quantity p, price p, stock activate out) to the inputs of the order book instances (order id, quantity, price, req\_type). The req\_type input of each order book instance is derived from the corresponding bits of the stock activate out signal.

The system free signal is generated by performing a logical AND operation on the ready signals (ready stock1, ready stock2, ready stock3, ready stock4) from all the order book instances. This ensures that the system is considered free only when all the order book instances are ready to accept new requests.

Module interface:

```
module top (
input clk ,
input resetn ,
input buffer_not_empty,
input [319:0] ff_buffer,
output reg system free ,
output reg [31:0] max_order_id_1,
output reg [31:0] max_quantity_1,
output reg [63:0] max price 1,
output reg [31:0] max_order_id_2,
output reg [31:0] max<sub>-quantity<sub>-2</sub>,</sub>
output reg [63:0] max_price_2,
output reg [31:0] max_order_id_3,
output reg [31:0] max<sub>-quantity<sub>-3</sub>,</sub>
output reg [63:0] max_price_3,
```

```
output reg [31:0] max_order_id_4,
output reg [31:0] max<sub>-quantity 4,</sub>
output reg [63:0] max_price_4
) ;
```
#### <span id="page-15-0"></span>**3.3.6 Data Structures**

The main data structure used in the order book system is the memory array in the order book module. It is a 2D array of 128-bit entries, where each entry represents an order and consists of the order ID (32 bits), quantity (32 bits), and price (64 bits). The memory array has a depth of 1024 entries, allowing for a maximum of 1024 orders per stock.

Another important data structure is the command out struct defined in the parser module. It is used to store the parsed information and control signals. The struct contains fields for the order ID, quantity, price, stock activation signal, master valid signal, and system free signal.

#### <span id="page-15-1"></span>**3.3.7 State Transitions**

The order book module has multiple states that control its operation. The state transitions occur based on the input signals and the current state of the module.

The module starts in the IDLE state, waiting for a valid request. When a valid request arrives, it transitions to the appropriate state based on the request type (ADD ORDER, DELETE ORDER, or DECREASE ORDER).

In the ADD ORDER state, the module adds the new order to the memory, updates the pointer, and checks if the new order becomes the maximum order. It then transitions back to the IDLE state.

In the DELETE ORDER state, the module searches for the order to be deleted. If found, it shifts the subsequent orders and updates the pointer. If the deleted order was the maximum order, it transitions to the FIND MAX state to find the new maximum order.

Otherwise, it transitions back to the IDLE state. In the DECREASE ORDER state, the module searches for the order to be decreased and reduces its quantity accordingly. It then transitions back to the IDLE state.

The FIND MAX state is entered when the maximum order is deleted, and a new maximum order needs to be found. The module traverses the memory to find the new maximum order and updates the corresponding registers. It then transitions back to the IDLE state.

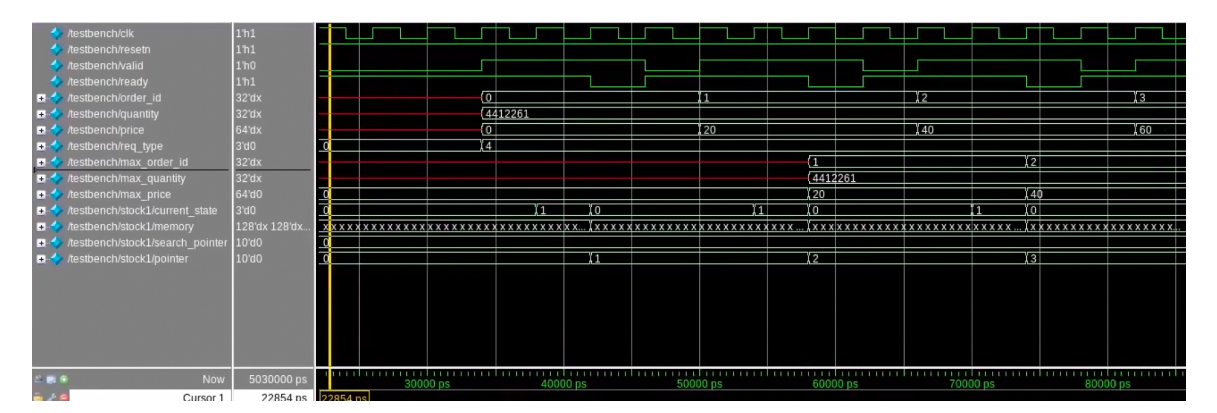

Figure 6: Add Order Waveforms

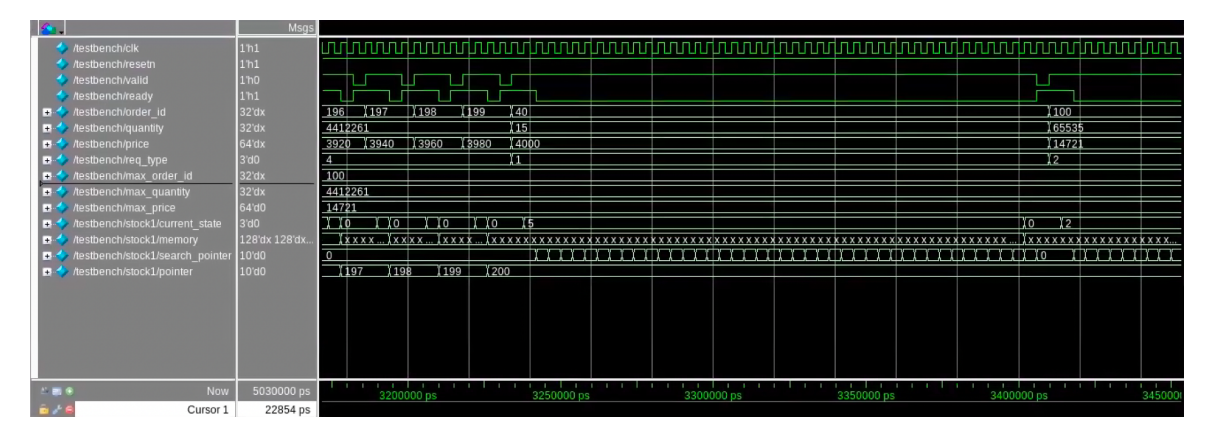

Figure 7: Delete Order Waveforms

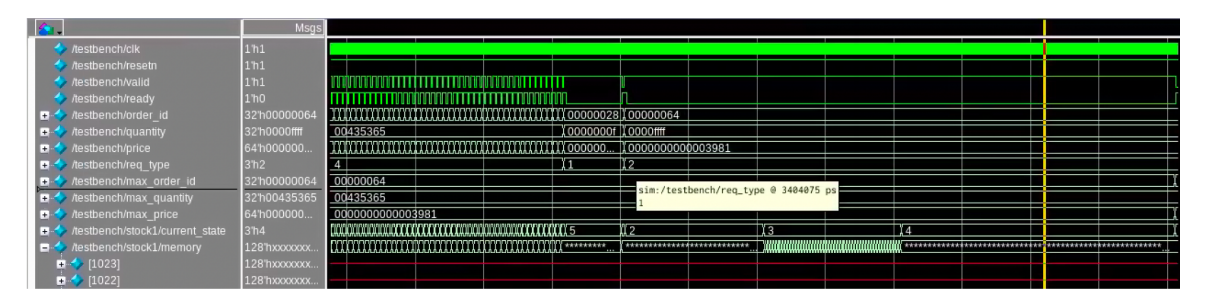

Figure 8: Decrease Order Waveforms

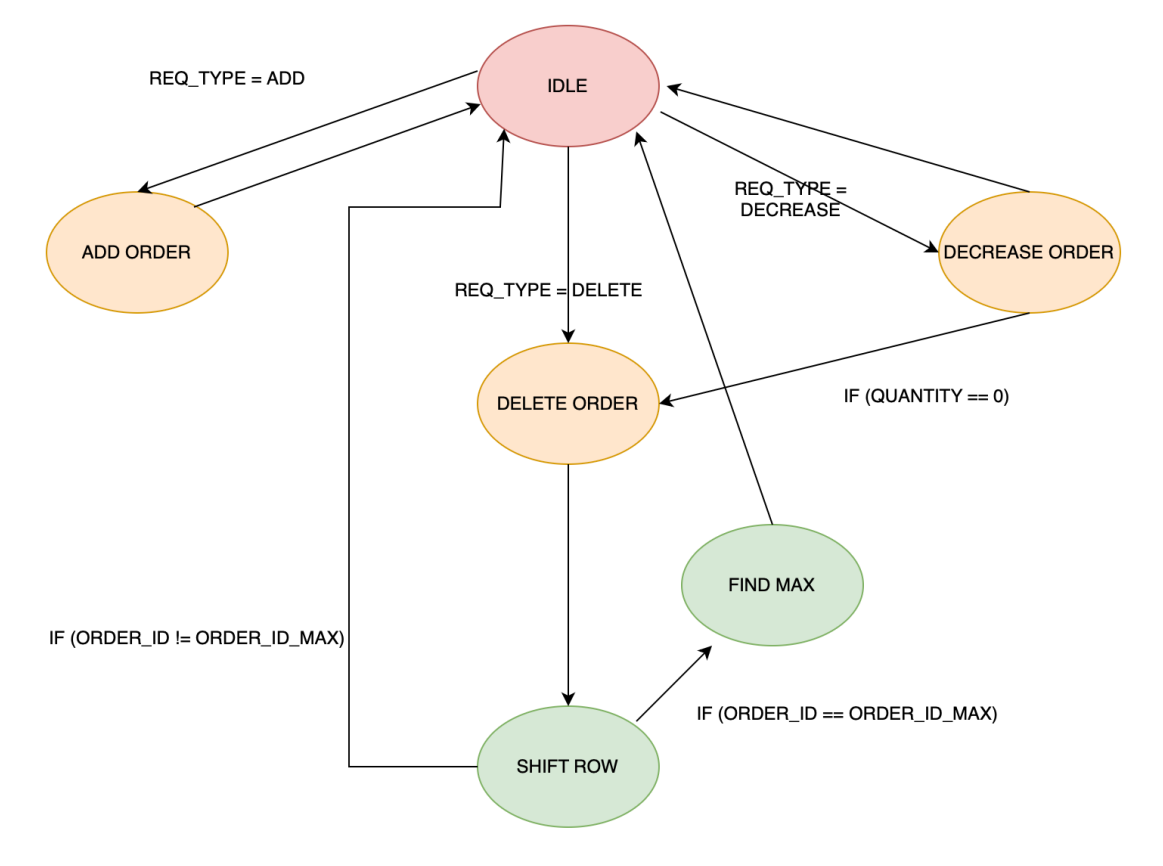

Figure 9: State Transitions

### <span id="page-17-0"></span>**3.3.8 Handshake Mechanism**

The order book system uses a handshake mechanism to coordinate the communication between modules and ensure data integrity. The handshake mechanism involves the use of valid and ready signals to control the flow of data and indicate when modules are ready to receive or send data. Handshake mechanism is implemented in the following places:

- 1. Between the top module and the order book instances:
	- The top module passes the buffer not empty signal as the valid signal to each order book instance. This signal indicates the presence of a new request.
	- Each order book instance has a ready output signal that indicates whether it is ready to accept new requests.
	- The top module generates the system free signal by performing a logical AND operation on the ready signals from all the order book instances. This ensures that the system is considered free only when all the order book instances are ready to accept new requests.
- 2. Between the order book module and the internal states:
	- The order book module uses a state machine approach to handle different operations (add, delete, decrease) on the orders.
	- The valid signal is used to indicate the presence of a new request to the order book module.
	- The order book module transitions to different states based on the valid signal and the req\_type input.
	- In each state, the order book module performs the necessary operations and updates the ready signal to indicate its availability for new requests.
- 3. Between the parser module and the top module:
	- The parser module takes in the ff buffer input and parses the relevant information.
	- It generates the order id, quantity, price, and stock activate signals based on the parsed data.
	- These signals are connected to the inputs of the order book instances in the top module.
	- The parser module operates combinatorially and does not have explicit handshake signals. However, the data flow from the parser module to the top module is controlled by the buffer\_not\_empty signal, which acts as an implicit valid signal.

This handshake mechanism ensures that requests are processed sequentially and that the system maintains data integrity. It prevents data overwrite or loss by ensuring that modules are ready to receive and process data before new data is sent.

### <span id="page-18-0"></span>**3.4 Software**

The software module is required because we are simulating the market data using a script instead of taking it from a Hardware IP such as Xilinx which is majorly because of the Hardware Configurations.

The Software modules first establishes a socket connection with the Market simulator, which relays the data to the FPGA Software using the TCP connection. The software then transfers the incoming data to the Hardware to parse the data and process the data such as Add Order, Delete Order, Execute Order, etc. The trasnfer of data from software to hardware is done using the defined registers in the software which does the memory read and write using the 2-D array memory in the hardware.

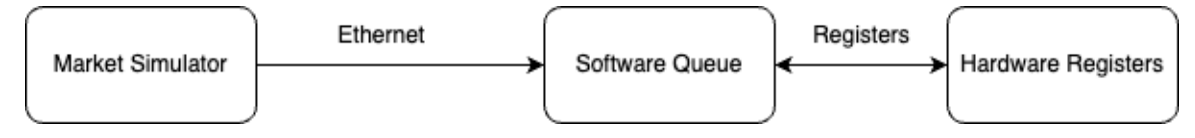

Figure 10: Software Data Transfer

The data transfer from software to hardware isn't a simple transmission; it involves a synchronization mechanism. The software must wait for the hardware to finish processing one order before sending the next data packet. To achieve this, the software initially queues the market data and engages in a handshake with the hardware. When the hardware signals that it's ready (via the READDPORTT signal), indicating that an order has been processed, the software proceeds to transmit the next set of data to the hardware.

This approach ensures efficient coordination between the software and hardware components, facilitating smooth processing of market data within the simulation environment.

## <span id="page-19-0"></span>**4 Results**

In the testing, we tested two types of parsing the data in the hardware module: basic add, delete, and decrease order and an optimized version of the same.

First, we used a basic data structure. In this case, add order was working fine as it was taking 1 cycle to add the order in the order book. For Delete Order, it was taking N cycles as it had to parse the entire order book to look for the reference number and then perform the delete operation on that order. In the case where we're deleting the Max value, it was taking  $N + N - 1$  cycles, as it would look for the order, delete it and shift everything up to the new indexes in the order book. Cycles for decrease order was variable as it depends on the position of the order in the order book.

In the optimized version, instead of using 1 way memory, we are using 4 way memory where the data gets divided and individual operations take place and cached to get the final output of the operation. This helps to improve the clock cycles as well. Add order remains the same as 1 cycle, Delete order becomes N/4, Delete order where the order is Max Price becomes  $N/4 + 3$  cycles and Decrease still remains variable but is in  $1/4$ th of the previous implementation.

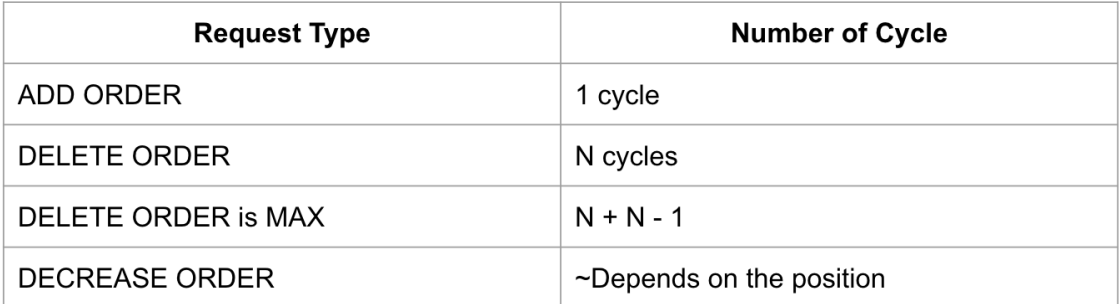

Figure 11: Result with basic data structure

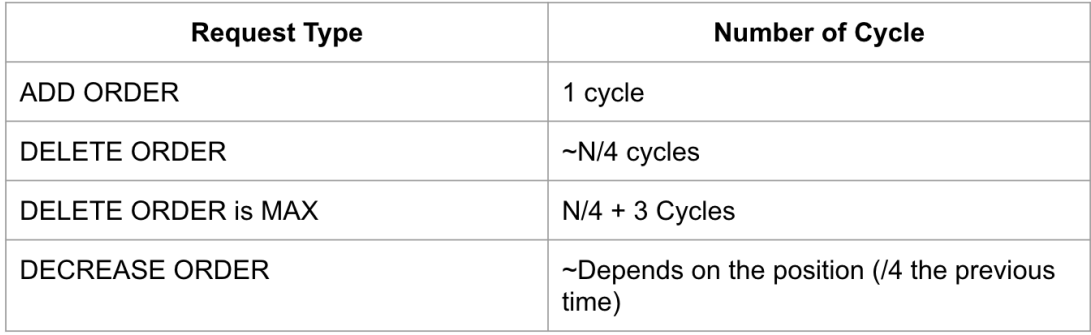

Here N is the number of valid entries in the Book

# Figure 12: Result with the optimized data structure

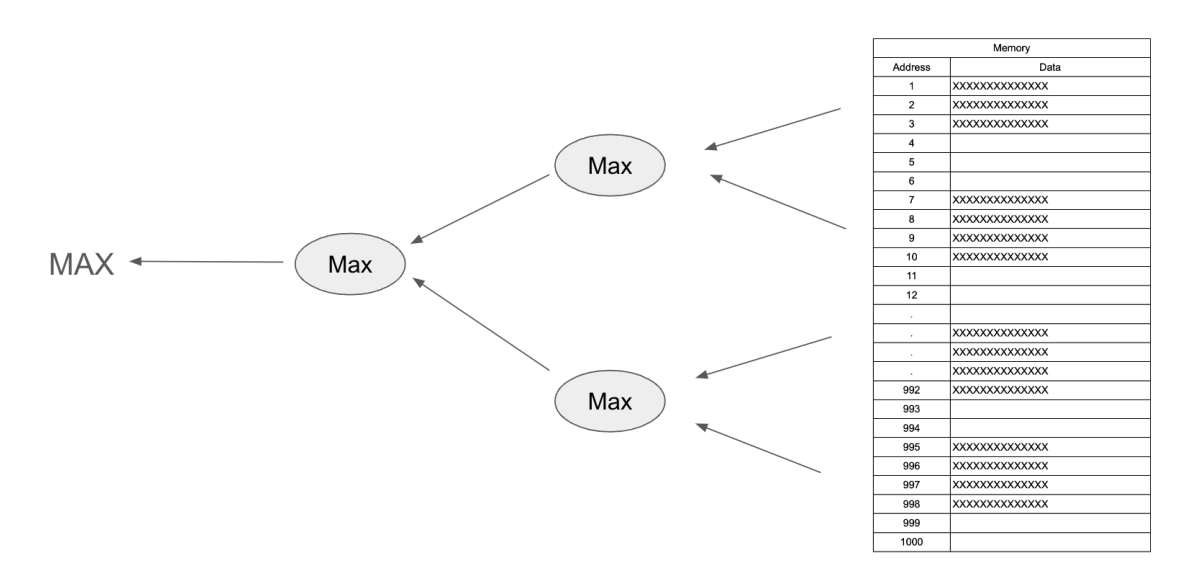

Figure 13: Optimization

# <span id="page-21-0"></span>**5 Conclusion**

The project successfully implemented a Book Builder system on an FPGA platform, showcasing its potential for real-time order book generation in dynamic financial markets. By harnessing the parallel processing capabilities of FPGAs, the system achieved low latency and deterministic behavior, crucial for mitigating data loss in high-frequency trading environments. The modular design approach facilitated efficient parsing, processing, and management of market data, enabling the system to maintain accurate order books for multiple stocks simultaneously.

# <span id="page-21-1"></span>**6 Lessons Learnt**

- *Leveraging FPGAs for financial applications:* The project demonstrated the suitability of FPGAs for low-latency and deterministic processing of high-frequency market data, highlighting their potential in financial applications.
- *Modular design approach:* The modular design of the system, with separate modules for parsing, order book management, and top-level integration, facilitated easier development, testing, and maintenance.
- *Efficient data structures:* The use of compact binary data structures, such as the ITCH NASDAQ format, and hardware-optimized data structures, contributed to efficient memory utilization and processing performance.
- *Parallel processing:* The ability to process multiple order books in parallel by instantiating multiple order book modules showcased the inherent parallelism of FPGAs, enabling scalability and improved throughput.

# <span id="page-21-2"></span>**7 References**

- [https://web.mit.edu/6.111/volume2/www/f2019/projects/endrias](https://web.mit.edu/6.111/volume2/www/f2019/projects/endrias_Project_Design_Presentation.pdf)\_Project\_Design\_Presentation.pd Tony, Natnael, "An HFT (High Frequency Trading) Accelerator"
- [https://web.mit.edu/6.111/volume2/www/f2019/projects/endrias](https://web.mit.edu/6.111/volume2/www/f2019/projects/endrias_Project_Proposal_Revision.pdf)\_Project\_Proposal\_Revision.pdf Accelerator"

# <span id="page-22-0"></span>**8 Code Pieces**

```
8.1 Market Simulator
import random
import struct
import time
import socket
# Change teh IP address to the IP address of the FPGA
FPGA IP = '' 128.59.19.114"
FPGA_PORT = 42000sock = socket . socket ( socket . AF INET , socket .SOCK STREAM)
sock.connect ((FPGA_IP, FPGA_PORT))
# List to store existing orders
existsing_{\text{orders}} = []# Function to generate random message
def generate_message(order_book_id_int):
    order\_reference\_number = 0msg_type = random.choice ([0 \times 53, 0 \times 44, 0 \times 45])if msg_type == 0x44:
         if existing_orders:
             order_reference_number = random.choice(existing_orders)
             existing_orders.remove(order_reference_number)
         e ls e :
             msg_type = 0x53\text{elif} \text{msg_type} == 0x53:
```
order reference number = random . randint ( 1 , 0xFFFFFFFF ) existing\_orders.append(order\_reference\_number)

```
if order-book_id-int == 0:stock = b''AAPLE\0\0\0'\text{elif order}\_\text{book_id}\_\text{int} == 1:
    stock = b''META\0\0\0\0'\text{elif order}\_\text{book_id}\_\text{int} == 2:
    stock = b''NETFLIX''e ls e :
    stock = b''ARM\U0\0\0\0\0'time stamp = 0 x12345678 #
transaction_id = random.random(1, 0xFFFFFF)side = 0x42quantity = 0x64price = random . randint (1, 1000)order_{book\_id} = order_{book\_id\_int}yield_value = 0x0000000500000005message = struct.pack(" ! BIIIIBIQQ8s " ,
    msg<sub>-type</sub>,
    time_stamp,
    order_reference_number,
    transaction<sub>-id</sub>,
    order book id ,
    side ,
    quantity ,
    price ,
    yield_value,
    stock
```
)

**return** message

```
for order_book_id_int in range(4):
     \texttt{print}(\texttt{f"Order\_Book\_ID} : \texttt{I} \{\texttt{order\_book\_id\_int}\}'')sock.sendall ( generate_message ( order_book_id_int ) )
     for \sin \theta = \sin \theta (1000):
          message = generate\_message (order-book_id\_int)print("I" . join (f" {b:02X}" for b in message))
          sock.sendall (message)
          time.sleep(0.1)
```
sock.close()

```
8.2 Software
```
<span id="page-25-1"></span>**8.2.1 Driver File**

#include  $\langle$ linux/module.h> #include <linux/init.h> **# include** <linux/errno . h> **# include** <linux/version . h> #include <linux/kernel.h> #include <linux/platform\_device.h> **# include** <linux/miscdevice . h>  $\#$ **include** <linux/slab.h> **# include** <linux/io . h> #include <linux/of.h> #include <linux/of\_address.h> #include <linux/fs.h> #include <linux/uaccess.h>

#include "vga\_ball.h"

#define DRIVER NAME "vga\_ball"

```
/* Device R e g i s t e r s *
/
#define MESSAGE_TYPE(x) (x)
# define TIMESTAMP(x) ((x)+1)#define ORDER_REF_NUMBER(x) ((x)+2)# define TRANS.ID(x) ((x)+3)#define ORDER_BOOK_ID(x) ((x)+4)# define SIDE(x) ((x)+5)# define QTY(x) ((x)+6)# define PRICE(x) ((x)+7)# define Y\text{IED}(x) ((x)+8)#define BUFFER NOT EMPTY(x) ((x)+9)#define READPORTT(x) ((x)+10)
```
*/\**

```
*
I n f o r m a t i o n a b o u t our d e v i c e
 *
/
struct vga_ball_dev {
        struct resource res;
        void __iomem * virtbase;
        vga_ball_color_t message;
} dev ;
/*
 * Write segments o f a s i n g l e d i g i t
 * Assumes digit is in range and the device information has been set up
 *
/
static void write_data(vga_ball_color_t *message)
{
        iowrite8(message->msg_type, MESSAGE_TYPE(dev. virtbase));
        iowrite8(message->timestamp, TIMESTAMP(dev. virtbase));
        iowrite8(message->order_ref_number, ORDER REF_NUMBER(dev. virtbase));
         iowrite8(message->trans_id, TRANS_ID(dev. virtbase));
         iowrite8(message->order_book_id, ORDER_BOOK_ID(dev. virtbase));
        iowrite8(message->side, SIDE(dev. virtbase));
        i ow rite 8 (message ->qty, QTY(dev. virtbase) );
        iowrite8(message->price, PRICE(dev. virtbase));
         iowrite8(message->yield, YIELD(dev. virtbase));
        iowrite8(1, BUFFER_NOT_EMPTY(dev. virtbase));
        dev . message = * message ;
}
/*
 * Handle i o c t l ( ) c a l l s from u s e r s p a c e :
 * Read or write the segments on single digits.
 * Note extensive error checking of arguments
 *
/
```

```
26
```

```
s t a t i c long v g a b a l l i o c t l ( s t r u c t f i l e *
f , unsigned i n t cmd, unsigned long arg )
{
```

```
vga_ball_arg_t vla;
switch (cmd) {
case VGA BALL WRITE DATA :
         if (copy_from_user(&vla, (vga_ball_arg_t *) arg,
                          size of (vga-ball(arg_t)))return −EACCES ;
        write\_data(&v1a. message);break ;
case VGA BALL READ DATA :
        vla . message = dev . message ;
         if (copy_to_user((vga_ball_arg_t *) arg, &vla,
```

```
size of (vga-ball(arg_t)))
```

```
return −EACCES ;
```
**break** ;

**default** :

**return** −EINVAL ;

```
}
```
return 0;

}

```
/* The o p e r a t i o n s our d e v i c e knows how t o do *
/
static const struct file_operations vga_ball_fops = {
        . owner = THIS_MODULE
        . unlocked_ioctl = vga-ball_ioctl,
\};
```

```
/*
I n f o r m a t i o n a b o u t our d e v i c e f o r t h e " misc " framework −− l i k e a c h a r dev *
/
static struct miscdevice vga_ball_misc_device = {
         . minor = MISC DYNAMIC MINOR,
```

```
name = DRIVERNAME,
         fops = \&vga-ball_fops,\} ;
/*
 *
I n i t i a l i z a t i o n c o d e : g e t r e s o u r c e s ( r e g i s t e r s ) and d i s p l a y
 *
a welcome message
 *
/
static int __init vga_ball_probe (struct platform_device *pdev)
{
         vga-ball-color-t message = { 0x410000000000000000000003ea0000000000500int ret:
          /* R e g i s t e r o u r s e l v e s as a misc d e v i c e : c r e a t e s / dev / v g a b a l l *
/
         ret = miss\_register(& vga-ball\_misc\_device);/* Get the address of our registers from the device tree */
         ret = of_{ad}d ress_to_resource (pdev->dev. of_node, 0, &dev. res);
         if (ret) {
                   ret = -ENOENT:
                   goto out_deregister;
         }
          /* Make s u r e we can use t h e s e r e g i s t e r s *
/
         if (request_mem_region(dev.res.start, resource_size(&dev.res),
                                    DRIVERNAME) == NULL) {
                   ret = -EBUSY;goto out_deregister;
         }
          /* Arrange a c c e s s t o our r e g i s t e r s *
/
         dev. virtbase = of_iomap(pdev->dev. of_node, 0);
         \mathbf{if} \text{ (dev. virtbase)} = \text{NULL} \text{ } \{
```

```
ret = -ENOMEM;goto out release mem region ;
         }
         /* S e t an message *
/
         write_data(&message);
         return 0:
out_release_mem_region :
         release_mem_region(dev.res.start, resource_size(&dev.res));
out_deregister:
         misc_deregister(&vga_ball_misc_device);
         return ret;
}
/* Clean −up c o d e : r e l e a s e r e s o u r c e s *
/
static int vga_ball_remove(struct platform_device *pdev)
{
         iounmap (dev. virtbase);
         release_mem_region(dev.res.start, resource_size(&dev.res));
         misc_deregister(&vga_ball_misc_device);
         return 0;
}
/* Which "compatible" string(s) to search for in the Device Tree */
# i f d e f CONFIG OF
static const struct of device id vga ball of match [] = {
         { \text{ compatible} = " \text{csee } 4840, \text{vga-ball } -1.0" },
         \{\},
} ;
MODULE DEVICE TABLE( of , vga_ball_of_match);
# endif
```

```
29
```

```
/*
I n f o r m a t i o n f o r r e g i s t e r i n g o u r s e l v e s as a " p l a t f o r m " d r i v e r *
/
static struct platform driver vga ball driver = {
         . driver = {
                   . name = DRIVER NAME,
                   . owner = THIS MODULE,
                   . of mathtable = of mathratch ptr (vga ball of math\},
         . remove = _{-}exit p ( vga ball remove),
\};
/* C a l l e d when t h e module i s l o a d e d : s e t t h i n g s up *
/
static int __init vga_ball_init (void)
{
         pr\_info (DRIVER NAME ":minit \n");
         return platform_driver_probe(&vga_ball_driver, vga_ball_probe);
}
/* Calball when the module is unloaded: release resources */
static void __exit vga_ball_exit (void)
{
         platform_driver_unregister(&vga_ball_driver);
         pr\_info (DRIVER NAME ":lexit \n\rangle");
}
module_init ( v g a _b all_init ) ;
module\_exit(vga\_ball\_exit);MODULE LICENSE( "GPL" ) ;
MODULEAUTHOR("HFT=Book=Builder=Team, Columbia University");
```

```
MODULE DESCRIPTION("VGA ball driver");
```
<span id="page-31-0"></span>#ifndef \_VGA\_BALL\_H **# define** VGA BALL H

```
#include <linux/ioctl.h>
```

```
typedef struct {
        unsigned char msg_type;
  uint32_t timestamp;
  uint32_t order_ref_number;
  uint32_t trans_id;
  uint32_t order_book_id;
  unsigned char side ;
  uint32_t qty;
  uint64<sub>-t</sub> price;
  uint32_t yield;
  unsigned char buffer_not_empty;
  unsigned char readportt ;
} vs a -ball color_t;
```

```
typedef struct {
  vga_ball_color_t message;
\} vga_ball_arg_t;
```

```
# define VGA BALL MAGIC ' q '
```

```
/*
i o c t l s and t h e i r arguments *
/
#define VGA_BALL_WRITE_DATA _IOW(VGA_BALL_MAGIC, 1, vga_ball_arg_t *)
#define VGA_BALL_READ_DATA __IOR(VGA_BALL_MAGIC, 2, vga_ball_arg_t *)
```
**# endif**

<span id="page-32-0"></span>#include  $\langle$ stdlib.h>

```
#include <string.h>
```
**# include** <unistd . h>

#include <pthread .h>

**# include** <time . h>

**# include** <sys/socket . h>

#include <netinet/in.h>

#include <arpa/inet.h>

#include <stdint.h>

#include <stdio.h>

```
#include "vga_ball.h"
```
#include <sys/ioctl.h>

```
#include <sys/types.h>
```

```
#include <sys/stat.h>
```
#include <fcntl.h>

```
# define SERVER HOST " 1 2 8 . 5 9 . 6 4 . 1 4 4 "
```
**# define** SERVER PORT 42001

```
# define BUFFER SIZE 1024
```
**# define** QUEUE SIZE 100

```
int vga_ball_fd;
```

```
typedef struct {
```
char data [ BUFFER\_SIZE ];

```
} QueueData ;
```

```
typedef struct {
```
QueueData items [QUEUE\_SIZE];

```
int front, rear;
```
pthread\_mutex\_t mutex;

pthread\_cond\_t not\_empty;

```
} Queue ;
```

```
Queue dataQueue ;
```

```
void initializeQueue (Queue *q) {
```

```
q \rightarrowfront = -1;
```

```
q \rightarrowrear = -1;
    pthread mutex init (&q−>mutex , NULL) ;
     p th r e a d _ c o n d _ i n i t (&q->not_empty, NULL);
}
int isQueueEmpty (Queue *q) {
     return (q \rightarrow front == -1 & q \rightarrow rear == -1);
}
int isQueueFull(Queue *q) {
     return ((q \rightarrowrear + 1) % QUEUE SIZE == q->front );
}
void enqueue (Queue *q, QueueData item) {
     pthread mutex lock (&q−>mutex ) ;
     if (isQueueFull(q)) {
          pthread cond wait (&q−>not empty , &q−>mutex ) ;
    }
     if (isQueueEmpty(q)) {
         q \rightarrowfront = q \rightarrowrear = 0;
    } e ls e {
         q \rightarrowrear = (q \rightarrowrear + 1) % QUEUE SIZE;
    }
    q<sup>->items [q->rear] = item;</sup>
     pthread_cond_signal(&q->not_empty);
     pthread mutex unlock(&q−>mutex ) ;
}
QueueData dequeue (Queue *q) {
    pthread mutex lock (&q−>mutex ) ;
    while (isQueueEmpty(q)) {
          pthread cond wait (&q−>not empty , &q−>mutex ) ;
     }
    QueueData item = q->items [q->front];
     if (q \rightarrow front == q \rightarrow rear) {
         q->front = q->rear = -1;
     } e ls e {
```

```
q \rightarrow front = (q \rightarrow front + 1) % QUEUE SIZE;
    }
    pthread mutex unlock(&q−>mutex ) ;
     return item ;
}
void read_message() {
     vga_ball_arg_t vla;
     if (ioctl(vga_ball_fd, VGA_BALL READ_DATA, &vla)) {
          perror ("ioctl (VGA BALL READ DATA) failed");
         return ;
    }
     / / p r i n t f ("%02x %02x %02x %02x %02x %02x %02x %02x %02x\n " ,
    / / v l a . message . msg type , v l a . message . timestamp , v l a . message . o r d e r r e f n u m b e r ,
     / / v l a . message . t r a n s i d , v l a . message . o r d e r b o o k i d , v l a . message . s i d e ,
     / / v l a . message . qty , v l a . message . p r i c e , v l a . message . y i e l d ) ;
}
uint64_t current_timestamp = 0;
uint64<sub>-t</sub> generate-increasing-timestamp() {
     return current_timestamp++;
}
uint 32-t generate_random_32bit() {
    return rand ( ) ;
}
uint64<sub>-</sub>t generate<sub>-random-64bit() {</sub>
     return (( uint64_t) rand () << 32) | rand ();
}
void write_message(const vga_ball_color_t *c) {
     vga_ball_arg_t vla;
```

```
vla . message = *
c ;
unsigned char bufferNotEmpty = ioctl(vga_ball_fd, VGA_BALL READ_DATA, &vla
unsigned char readPort = ioctl(vga_ball_fd, VGA_BALL_READ_DATA, &vla);
if (bufferNotEmpty & readPort) {
if (ioctl(vga_ball_fd, VGA_BALL_WRITE_DATA, &vla)) {
    perror ("ioctl (VGA_BALL_WRITE_DATA) failed");
    return ;
}
printf ("Data written to device:\langle n'' \rangle;
printf ("Msg Type: %02x, Timestamp: %02x, Norder Ref Number: %02x, Trans ID: w
        vla . message . msg_type , vla . message . timestamp , vla . message . order_ref_n
        vla . message . trans _id, vla . message . order _book _id, vla . message . side,
        vla . message . qty, vla . message . price, vla . message . yield );
}
e ls e {
    srand (time (NULL));
    uint8_t msg_type = rand () % 3 == 0 ? 0x53 : (rand () % 2 == 0 ? 0x44 : 0
    uint64<sub>-t</sub> timestamp = generate-increasing-timestamp();
    uint32<sub>-t</sub> order-ref-number = generate-random-32bit();
    uint 32-t order book id = rand () % 4;
    uint32-t qty = generate_random_32bit();
    uint64<sub>-t</sub> price = generate_random<sub>-64bit</sub>();
    printf ("MsgType:\Box 0x\%02x, Timestamp:\Box 0x\%01611x, \BoxOrder\BoxRef\BoxNumber:\Box 0x\%00xmsg_type, timestamp, order_ref_number, order_book_id, qty, price
    printf ("Done!");
```

```
35
```

```
printf (''\n'');
         printf ("Waiting for ready ... \ n");
         / / S l e e p b a s e d on t h e message t y p e
         if (msg_type == 0x44) {
             sleep(4);
         } else if (msg_type == 0x45) {
             sleep(2);
         }
    }
}
void *network_thread_f(void *arg) {
     int sockfd = *(int *) arg;char recvBuf [BUFFER_SIZE];
    while (1) {
         int n = read (sockfd, recvBuf, BUFFER_SIZE);
         if (n < 0) {
             perror ("Error reading from socket");
             exit(1);} else if (n == 0) {
             // printf("Connection closed by client\n");
             close (sockfd);
             break ;
         }
         // print(f('Received data:\n u');// for (int i = 0; i < n; i++) {
         / / p r i n t f ("%02X " , ( unsigned c h a r ) r e c v B u f [ i ] ) ;
         / / }
         / / p r i n t f ("\n " ) ;
    }
    return NULL;
}
```

```
int main() {
    const char * device path = ''/dev/ vga ball";
    if ((vga-ball_f d = open(device-path, ORDWR)) < 0) {
         perror ("Failed to open v ga_ball device");
         exit(1);}
    int sockfd, newsockfd, client_len;
    struct sockaddr_in serv_addr, client_addr;
    pthread_t network_thread;
    initializeQueue(&dataQueue);
    if ((\text{sockfd} = \text{socket}(\text{AF\_INET}, \text{SOCK} \text{STREAM}, 0)) < 0)perror ("Error: Could not create socket");
         exit(1);}
    memset(& serv_addr, 0, size of (serv_addr));
    serv\_addr \cdot sin\_family = AF\_INET;serv addr . sin addr . s addr = INADDR ANY;
    serv\_addr \cdot sin\_port = \text{htons}(\text{SERVERPORT});
    if (bind(sockfd, (struct sockaddr *)&serv_addr, sizeof(serv_addr)) < 0) {
         perror ("Error on binding");
         exit(1):
    }
    listen (sockfd, 5);client\_len = sizeof (client\_addr);newsockfd = accept(sockfd, <mark>(struct</mark> sockaddr *)&client_addr, &client_len);
    if (newsockfd < 0) {
        perror ("Error on accept");
         exit(1);}
    <mark>if</mark> (pthread_create(&network_thread, NULL, network_thread_f, (void *)&newso
         perror ( " Error c r e a t i n g network thread " ) ;
         exit(1);}
```

```
while (1) {
    char data [BUFFER_SIZE] = "Data■from■FPGA";
    QueueData newData ;
    strcpy ( newData . data , data ) ;
    enqueue(&dataQueue , newData ) ;
    QueueData dataItem = dequeue(&dataQueue);
    vga_ball_color_t vla;
    memcpy(&vla, dataItem.data, sizeof(vga_ball_color_t));
    write_message(&vla);
    sleep(2);
}
close (sockfd);
close (vga_ball_fd);
return 0;
```
}

#### <span id="page-39-0"></span>**8.3 Hardware Module**

<span id="page-39-1"></span>**8.3.1 Top Module**

*/\* Order book Marcos \* /*

'define IDLE 3'd0 **'define** ADD ORDER 3 ' d1 **'define** DELETE ORDER 3 ' d2 **'define** SHIFT BOOK 3 ' d3 'define FIND\_MAX 3'd4 **'define** DECREASE ORDER 3 ' d5

*/\* P a r s e r Macros \* /*

**'define** STOCK1 8 ' h0 **'define** STOCK2 8 ' h20 **'define** STOCK3 8 ' h30 **'define** STOCK4 8 ' h40

**'define** REQ TYPE ADD 8 ' h53 **'define** REQ TYPE DELETE 8 ' h44 **'define** REQ TYPE DECREASE 8 ' h45

```
'define ADD1 12 ' b100000000000
'define DELETE1 12 ' b010000000000
'define DECREASE1 12 ' b001000000000
'define ADD2 12 ' b000100000000
'define DELETE2 12 ' b000010000000
'define DECREASE2 12 ' b000001000000
'define ADD3 12 ' b000000100000
'define DELETE3 12 ' b000000010000
'define DECREASE3 12 ' b000000001000
'define ADD4 12 ' b000000000100
'define DELETE4 12 ' b000000000010
```

```
'define DECREASE4 12 ' b000000000001
```

```
/ / ' d e f i n e IDLE 2 ' b00
/ / ' d e f i n e SENDCOMMAND 2 ' b01
/ / ' d e f i n e WAIT FOR RESPONSE 2 ' b10
```

```
typedef struct{
        logic [31:0] order_id;
        logic [31:0] quantity;
        logic [63:0] price;logic [11:0] stock_activate;
        logic master_valid;
        logic system_free;
```
} command\_out;

```
module vga_ball(
/* Shivam c h a n g e s *
/
      input logic clk,
      input logic reset,
      input logic [7:0] writedata,
      input logic write,
      input logic chipselect,
      input logic [5:0] address
```
 $)$  ;

```
logic [7:0] message [63:0];
\text{assign } \text{VGA} = 8' \text{d}45;integer i ;
```

```
always_ff @(posedge clk) begin
        if (reset) begin
                for (i=0; i < 64; i=i+1) message[i] < = 8'd0;end else if (write) begin
```
### message [ address ] <= writedata ;

**end**

**end**

```
/*
t o p new top (
      . c l k ( c l k ) ,
      . r e s e t n ( ˜ r e s e t ) ,
      h \cdot b \cdot u ffer _not _empty ( buffer _not _empty ),
     . ff _buffer({ff _buffer _0, ff _buffer _1, ff _buffer _2, ff _buffer _3, ff _buffer _4
      . s y s t e m f r e e ( s y s t e m f r e e ) ,
      . m a x o r d e r i d 1 ( m a x o r d e r i d 1 ) ,
      . m a x q u a n t i t y 1 ( m a x q u a n t i t y 1 ) ,
      . m a x p r i c e 1 ( m a x p r i c e 1 ) ,
      . m a x o r d e r i d 2 ( m a x o r d e r i d 2 ) ,
      . m a x q u a n t i t y 2 ( m a x q u a n t i t y 2 ) ,
      . m a x p r i c e 2 ( m a x p r i c e 2 ) ,
      . m a x o r d e r i d 3 ( m a x o r d e r i d 3 ) ,
      . m a x q u a n t i t y 3 ( m a x q u a n t i t y 3 ) ,
      . m a x p r i c e 3 ( m a x p r i c e 3 ) ,
      . m a x o r d e r i d 4 ( m a x o r d e r i d 4 ) ,
      . m a x q u a n t i t y 4 ( m a x q u a n t i t y 4 ) ,
      . m a x p r i c e 4 ( m a x p r i c e 4 )
```
*) ; \* /*

# **endmodule**

**module** top ( **input** logic clk, input logic reset, input logic [319:0] ff\_buffer, input logic buffer\_not\_empty,

```
output logic system free,
output logic [31:0] max_order_id_1,
output logic [31:0] max_quantity_1,
output logic [63:0] max_price_1,
output logic [31:0] max_order_id_2,
output logic [31:0] max_quantity_2,
output logic [63:0] max_price_2,
output logic [31:0] max_order_id_3,
output logic [31:0] max_quantity_3,
output logic [63:0] max_price_3,
output logic [31:0] max_order_id_4,
output logic [31:0] max_quantity_4,
output logic [63:0] max_price_4
) ;
logic ready_stock1;
logic ready_stock2;
logic ready_stock3;
logic ready_stock4;
logic [31:0] order_id_p;
logic [31:0] quantity_p;
logic [63:0] price.p;logic [11:0] stock_activate_out;
assign system_free = ready_stock1 & ready_stock2 & ready_stock3 & ready_stock
parser p block (
. ff\_buffer (ff\_buffer),
. out_order_id(order_id_p),
. out_quantity (quantity_p),
.out-price ( price <sub>-</sub> p),
. stock_activate(stock_activate_out));
```

```
42
```
order book stock1 (

```
clk (clk),
```

```
. reset (reset),
```
. valid (buffer\_not\_empty),

```
. order_id (order_id-p),
```
. quantity ( quantity  $-p$  ),

. price  $(\text{price}_p)$ ,

 $\text{reg_type}(\text{stock}_\text{active}(\text{state}_\text{out}[11:9]),$ 

```
. max_order_id (max_order_id_1),
```
. max\_quantity ( $max$ -quantity  $-1$ ),

 $max\_price$  (max $\_price_1$ ),

 $.ready (ready_stock1)$ ;

order book stock2 (

 $clk (clk)$ ,

```
. r e s e t (r e s e t),
```

```
. valid (buffer_not_empty),
```

```
. order_id (order_id<sub>-p</sub>),
```

```
. quantity ( quantity -p ),
```

```
. price (\text{price}_p),
```
 $\texttt{req_type}(\text{stock}_\text{active}(\text{size}_\text{out}[8:6])$ ,

```
. max_order_id (max_order_id_2),
```
.  $max_$ quantity (max\_quantity\_2),

```
. max_price (max_price_2),
```

```
. ready (ready_stock2));
```
order book stock3 (

```
clk (clk),
```

```
reset(reset),
```

```
. valid (buffer_not_empty),
```

```
. order_id (order_id_p),
```

```
. quantity ( quantity -p ),
```

```
. price (\text{price}_-p),
```

```
\text{reg_type}(\text{stock}_\text{active}(\text{size}_\text{out}[5:3]),
```

```
. max_order_id (max_order_id_3),
```

```
. max_quantity (max_quantity_3),
```

```
. max_price (max_price_3),
```

```
. ready (ready_stock3));
```
order book stock4 (

- $clk (clk)$ ,
- . r e s e t (r e s e t),
- . valid (buffer\_not\_empty),
- $.$  order $_id$  (order $_id$ <sub>-p</sub>),
- . quantity ( quantity  $-p$  ),
- $.$  price ( $\text{price}_-p$ ),
- $\texttt{.req\_type}$  (stock\_activate\_out [2:0]),
- . max\_order\_id (max\_order\_id\_4),
- . max\_quantity ( $max_$ -quantity  $-4$ ),
- . max\_price (max\_price\_4),
- . ready (ready\_stock4));

# **endmodule**

```
module order book (
input clk ,
input resetn ,
input valid ,
input [31:0] order<sub>-id</sub>,
input [31:0] quantity,
input [63:0] price,
input [2:0] req_type,
output logic [31:0] max_order_id,
```

```
output logic [31:0] max_quantity,
output logic [63:0] max_price,
output logic ready
);
logic [127:0] memory [1023:0];
logic [9:0] pointer;
logic [2:0] current_state;
logic [9:0] search_pointer;
logic [63:0] temp_max;
logic [63:0] temp_max_price;
logic [31:0] temp_max_quantity;
logic [31:0] temp_max_order_id;
always ff@ ( posedge c l k ) begin
    case (current_state)
         'IDLE : begin
             // ready \leq 1'b1;search_pointer \langle = 10' d0;if (ready == 1' b1 & valid == 1' b1 & req_type != 3' b000 & resetn
                  if (req_type == 3'b100)begincurrent\_state \leq 'ADD\_ORDER;ready \langle = 1' b0 \rangleend
                  else if (\text{req_type} == 3' b010)begin
                       current\_state \leq 2DELETE_ORDER;
                      ready \langle = 1' b0; \rangleend
                  else if (\text{req_type} == 3' b001)begin
                       current\_state \leq DECREASE_ORDER;
                       ready \langle = 1' b0 \rangleend
             end
```
### **end**

### 'ADD ORDER : **begin**

```
ready \langle = 1/b1 \ranglecurrent_state \leq 'IDLE;
pointer \leq pointer + 1;
memory [pointer] \leq { order-id, quantity, price};
if (price > max price) begin
    max-order_id \leq order_id;max_quantity < =<br/>quantity ;
    max\_price \le price;
```
### **end**

### **end**

'DELETE ORDER : **begin**

```
// ready \leq 1' b0;
```
 $if$  (memory[search\_pointer][127:96] == order\_id)begin pointer <= pointer - 1;  $current\_state \leq 'SHIFT\_BOOK;$ 

### **end**

**e ls e begin**

```
search\_pointer = search\_pointer + 1'b1;
```

```
if (search pointer == pointer) begin
```

```
current\_state \leq 'IDLE;
```

```
ready \langle 1' b1 \rangle
```
**end**

**end**

### **end**

```
'SHIFT BOOK : begin
```

```
if (search\_pointer == (pointer + 1)) beginif (order_id == max-order_id) begin
         current\_state \leq fIND\_MAX;search_pointer \langle = 10' d0;temp_max \langle = 64' d0;end
```

```
e ls e begin
                   current_state \leq 'IDLE;
                   ready \langle = 1/b1;end
    end
     e ls e begin
         memory \left[ search_pointer \right] \leq memory \left[ search_pointer +1\right];
         search\_pointer \leq search\_pointer + 1;end
end
'FIND MAX : begin
     if (memory[search_pointer][63:0] > temp_max ) begin
         temp_max-order_id \leq memory [search-pointer][127:96];temp_max_quantity \leq memory [search_pointer][95:64];
         temp_max-price \leq memory [search-pointer] [63:0];end
     search\_pointer \leq search\_pointer + 1'b1;if (search_pointer == pointer) begin
         current_state \leq 'IDLE;
         ready \langle = 1/b1;max{\: order{\,:}id \leq \text{temp{\_}max{\_}order{\_}id};
         max\_price \leq temp\_max\_price;max_quantity < = temp_max_quantity;
    end
end
'DECREASE ORDER : begin
     ready \langle = 1' b0 \rangle
```
 $if$  (memory[search\_pointer][127:96] == order\_id)begin **if** (memory [search\_pointer  $| [95:64] >$  quantity)  $memory[search\_pointer][95:64] \leq memory[search\_pointer][95$ **else** memory[search\_pointer][ $95:64$ ]  $\leq 32' d0$ ; current\_state  $\leq$  'IDLE; ready  $\langle = 1/b1 \rangle$ 

```
end
search\_pointer \leq search\_pointer + 1;if (search_pointer == pointer) begin
             current\_state \leq 'IDLE;ready \langle = 1' b1;
```
**end**

**end**

 $default: current-state < = 'IDLE;$ 

**endcase**

**end**

```
always comb begin
```

```
if (! resetn) begin
    ready \langle = 1/b1;pointer \langle = 10' d0;current\_state \leq 'IDLE;
```

```
max_price \leq 64'd0;
```
**end**

**end**

## **endmodule**

```
module parser (
input [319:0] ff_buffer,
output logic [31:0] out_order_id,
output logic [31:0] out_quantity,
output logic [63:0] out_price,
output logic [11:0] stock_activate
\mathcal{E}
```

```
logic [7:0] req_type;logic [31:0] order_id;
logic [31:0] stock_id;
```

```
logic [31:0] quantity;
logic [63:0] price;logic [7:0] side;
logic [1:0] current_state;
logic [1:0] next_state;
command out ns command ;
command out cs_command ;
command out stock command ;
\text{assign } \text{req\_type} = \text{ff\_buffer} \left[ \text{319:312} \right];\text{assign stock_id} = \text{ff_buffer} \left[ \frac{183:152}{}, \right]assign order<sub>-id</sub> = ff-buffer[247:216];
assign quantity = \text{ff\_buffer} [143:112];
\text{assign price} = \text{ff\_buffer} [\text{111:48}];assign side = \text{ff\_buffer} [151:144];
assign stock_command = cs_command ;
assign stock_activate_out = cs_{\text{command}.stock\_active};
assign master_valid = cs_{common}. master_valid;
assign system_free = cs_command.system_free;
assign out-order_id = order_id;\text{assign out-quantity} = \text{quantity};\text{assign} \quad \text{out} \quad \text{price} = \text{price};
```
always comb **begin**

```
if (stock_id == 'STOCK1) beginif (req_type == 'RED=TrueADD)beginstock activate \leq 'ADD1;
                end
                 else if (req_type == 'REQ_TYPE_DELETE) <math>begin{align*}\n 0.601116 &amp; 0.601116 &amp; 0.601116 \\
 0.601116 &amp; 0.601116 &amp; 0.601116 &amp; 0.601116 \\
 0.601116 &amp; 0.601116 &amp; 0.601116 &amp; 0.601116 \\
 0.601116 &amp; 0.601116 &amp; 0.601116 &amp; 0.601116 &amp; 0.601116 \\
 0.601116 &stock activate \leq 'DELETE1:
                end
                 e ls e i f ( req type == 'REQ TYPE DECREASE ) begin
                                  stock_7 activate \leq 'DECREASE1;
                end
```

```
end
if (stock_id == 'STOCK2) beginif (req_type == 'REQ_TYPE_ADD)beginstock_activate \leq 'ADD2;
               end
               else if (req_type == 'REQ-TVPE-DELETE) <math>begin{bmatrix} \n \end{bmatrix}stock_active \leq 'DELETE2;end
               e ls e i f ( req type == 'REQ TYPE DECREASE ) begin
                               stock_activate \leq 'DECREASE2;end
end
if (stock_id == 'STOCK3) beginif (req_type == 'REQ_TYPE_ADD) begin
                               stock activate \leq 'ADD3;
               end
               else if (req_type == 'REQ_TYPE_DELETE) <math>begin{bmatrix} \nfrac{1}{r} &amp; \nfrac{1}{r} &amp; \nfrac{1}{r}stock_activate \leq 'DELETE3;
               end
               e ls e i f ( req type == 'REQ TYPE DECREASE ) begin
                               stock_7active \leq 2 DECREASE3;
               end
end
if (stock_id == 'STOCK4) beginif (req_type == 'RED=TrueADD)beginstock_activate \leq 'ADD4;
               end
               else if (req_type == 'REQ_TYPE_DELETE) <math>begin{align*}\n 0.60111 &amp; 0.60111 &amp; 0.60111 &amp; 0.60111 &amp; 0.60111 &amp; 0.60111 &amp; 0.60111 &amp; 0.60111 &amp; 0.60111 &amp; 0.60111 &amp; 0.60111 &amp; 0.60111 &amp; 0.60111 &amp; 0.60111 &amp; 0.60111 &amp; 0.60111 &amp; 0.60111 &amp; 0.6011stock activate \leq 'DELETE4:
               end
               e ls e i f ( req type == 'REQ TYPE DECREASE ) begin
                               stock_7 activate \leq 'DECREASE4;
```
**end**

**end**

**end**

**endmodule**

<span id="page-52-0"></span>**8.3.2 Parser module**

**'define** STOCK1 8 ' h0 **'define** STOCK2 8 ' h20 **'define** STOCK3 8 ' h30 **'define** STOCK4 8 ' h40

**'define** REQ TYPE ADD 8 ' h53 **'define** REQ TYPE DELETE 8 ' h44 **'define** REQ TYPE DECREASE 8 ' h45

```
'define ADD1 12 ' b100000000000
'define DELETE1 12 ' b010000000000
'define DECREASE1 12 ' b001000000000
'define ADD2 12 ' b000100000000
'define DELETE2 12 ' b000010000000
'define DECREASE2 12 ' b000001000000
'define ADD3 12 ' b000000100000
'define DELETE3 12 ' b000000010000
'define DECREASE3 12 ' b000000001000
'define ADD4 12 ' b000000000100
'define DELETE4 12 ' b000000000010
'define DECREASE4 12 ' b000000000001
```

```
'define IDLE 2'b00
'define SENDCOMMAND 2 ' b01
'define WAIT FOR RESPONSE 2 ' b10
```

```
typedef struct{
        reg [31:0] order_id;
        reg [31:0] quantity;
        reg [63:0] price;
        reg [11:0] stock_activate;
        reg master_valid;
```

```
reg system_free;
} command_out ;
module parser (
input [319:0] ff_buffer,
output reg [31:0] out_order_id,
output reg [31:0] out<sub>-quantity,</sub>
output reg [63:0] out_price,
output reg [11:0] stock_activate
) ;
reg [7:0] req_type;reg [31:0] order_id;
reg [31:0] stock_id;
reg [31:0] quantity;
reg [63:0] price;
reg [7:0] side;
reg [1:0] current_state;
reg [1:0] next-state;command out ns command ;
command out cs_command :
command_out stock_command ;
\text{assign } \text{req\_type} = \text{ff\_buffer} \left[ \text{319:312} \right];\text{assign stock_id} = \text{ff_buffer} \left[ \frac{183:152}{}, \right]\text{assign order_id} = \text{ff_buffer} \left[ \frac{247:216}{}, \right]\text{assign quantity} = \text{ff\_buffer} [\text{143:112}];\text{assign price} = \text{ff\_buffer} [\text{111:48}];assign side = \text{ff\_buffer} [151:144];
\text{assign stock\_command} = \text{cs\_command};assign stock_active_out = cs_command.setock_active;assign master_valid = cs_{common}. master_valid ;
assign system_free = cs_command.system_free;
assign out-order_id = order_id;
```

```
assign out_q uantity = quantity;
\text{assign} \quad \text{out} \quad \text{price} = \text{price};
always@ (*
) begin
                          if (stock_id == 'STOCK1) beginif (req_type == 'REQ_TYPE_ADD) begin
                                                    stock_activate \leq 'ADD1;
                                       end
                                       else if (req_type == 'REQ_TYPE_DELETE) <math>begin{bmatrix} \nfrac{1}{r} &amp; \nfrac{1}{r} &amp; \nfrac{1}{r}stock_active \leq 'DELETE1;end
                                       e ls e i f ( req type == 'REQ TYPE DECREASE ) begin
                                                    stock_activate \leq 'DECREASE1;end
                          end
                          if (stock_id == 'STOCK2) beginif (req_type == 'REQ_TYPEADD)beginstock_activate \leq 'ADD2;
                                       end
                                       else if (req_type == 'REQ-TVPE-DELETE) <math>begin{bmatrix} \n \end{bmatrix}stock activate \leq 'DELETE2:
                                       end
                                       e ls e i f ( req type == 'REQ TYPE DECREASE ) begin
                                                    stock_7 activate \leq 'DECREASE2;
                                       end
                          end
                          if (stock_id == 'STOCK3) beginif (req_type == 'REQ_TYPE_ADD)beginstock activate \leq 'ADD3:
                                       end
                                       e ls e i f ( req type == 'REQ TYPE DELETE ) begin
                                                    stock_active \leq 'DELETE3;end
```
**e ls e i f** ( req type == 'REQ TYPE DECREASE ) **begin**  $stock_activate \leq$  'DECREASE3; **end end** if (stock\_id == 'STOCK4) begin if (req\_type == 'REQ\_TYPE\_ADD) **begin** stock\_activate  $\leq$  'ADD4; **end else** if (req\_type == 'REQ\_TYPE\_DELETE) **begin**  $stock_activate \leq 'DELETE4;$ **end e ls e i f** ( req type == 'REQ TYPE DECREASE ) **begin**  $stock$ <sub>-activate</sub>  $\leq$  'DECREASE4; **end end**

**end**

**endmodule**

```
'define IDLE 3 ' d0
'define ADD ORDER 3 ' d1
'define DELETE ORDER 3 ' d2
'define SHIFT BOOK 3 ' d3
'define FIND MAX 3 ' d4
'define DECREASE ORDER 3 ' d5
module order book (
input clk ,
input resetn ,
input valid ,
input [31:0] order<sub>-id</sub>,
input [31:0] quantity,
input [63:0] price,
input [2:0] req_type,
output reg [31:0] max_order_id,
output reg [31:0] max_quantity,
output reg [63:0] max_price,
output reg ready
) ;
```

```
reg [127:0] memory [1023:0];
reg [9:0] pointer;
reg [2:0] current_state;
reg [9:0] search_pointer;
reg [63:0] temp_max;
reg [63:0] temp_max_price;
reg [31:0] temp_max_quantity;
reg [31:0] temp_max_order_id;
```

```
always@ ( posedge c l k ) begin
    case (current_state)
         'IDLE : begin
```

```
// ready \leq 1'b1;
     search_pointer \langle = 10' d0;if (ready == 1' b1 & valid == 1' b1 & req_type != 3' b000 & resetn
         if (req_type == 3'b100)begincurrent\_state \leq 'ADD\_ORDER;ready \langle = 1' b0 \rangleend
         else if (\text{req_type} == 3' b010)begin
              current\_state \leq  'DELETE\_ORDER ;ready \langle = 1' b0 \rangleend
         else if (\text{req_type} == 3' b001)begin
              current\_state \leq 'DECREASE\_ORDER;ready \langle = 1' b0 \rangleend
    end
end
'ADD ORDER : begin
     ready \langle = 1/b1 \ranglecurrent\_state \leq 'IDLE;pointer \leq pointer + 1;
    memory [pointer] \leq { order id, quantity, price};
     if (price > max price) begin
         max-order_id \leq order_id;max_quantity \leq quantity ;
         max\_price \le price;
    end
end
'DELETE ORDER : begin
     // ready \leq 1'b0;
     if (memory[search_pointer][127:96] == order_id)begin
         pointer <= pointer - 1;
         current\_state \leq 'SHIFT_BOOK;
```

```
end
    e ls e begin
         search\_pointer = search\_pointer + 1'b1;if (search_pointer == pointer) begin
                  current\_state \leq 'IDLE;ready \langle = 1/b1;end
    end
end
'SHIFT BOOK : begin
    if (search\_pointer == ( pointer + 1)) beginif (order_id == max_order_id) begin
             current\_state \leq fINDMAX;search_pointer \langle = 10' d0;temp_max \langle = 64' d0 \rangle;
         end
         e ls e begin
                  current_state \leq 'IDLE;
                  ready \langle = 1/b1;end
    end
    e ls e begin
         memory [search\_pointer] \leq  memory [search_pointer+1];
         search\_pointer \leq search\_pointer + 1;end
end
'FIND MAX : begin
    if (memory[search_pointer][63:0] > temp_max ) begin
         temp_max-order_id \leq memory [search-pointer][127:96];temp_max_quantity \leq memory [search_pointer][95:64];
```

```
temp_max\_price \leq memory [search_pointer][63:0];
```
**end**

```
search\_pointer \leq search\_pointer + 1'b1;
```

```
if (search pointer == pointer) begin
         current\_state \leq  'IDLE ;ready \langle = 1/b1 \ranglemax-order_id \leq temp.max-order_id;max\_price \leq temp\_max\_price;max_quantity < = temp_max_quantity;
    end
end
```

```
'DECREASE ORDER : begin
```

```
ready \langle = 1' b0 \rangle
```

```
if (memory[search_pointer][127:96] == order_id)begin
```

```
if (memory[search_pointer][95:64] > quantity)
```

```
memory[search\_pointer][95:64] \leq memory[search\_pointer][95
```

```
else memory[search_pointer][95:64] \leq 32' d0;
```
current\_state  $\leq$  'IDLE;

ready  $\langle = 1' b1;$ 

**end**

```
search\_pointer \leq search\_pointer + 1;if (search_pointer == pointer) begin
             current_state \leq 'IDLE;
             ready \langle = 1/b1;
```
**end**

**end**

 $default: current-state < = 'IDLE;$ 

**endcase**

### **end**

```
always@ (*
) begin
     if (! resetn ) begin
          ready \langle = 1/b1;pointer \langle = 10' d0 \ranglecurrent_state \leq 'IDLE;
```

```
max_price \leq 64' d0;
```
**end**

**end**

**endmodule**